## Garmin [Mapinstall](http://docs.westpecos.com/get.php?q=Garmin Mapinstall User Guide) User Guide [>>>CLICK](http://docs.westpecos.com/get.php?q=Garmin Mapinstall User Guide) HERE<<<

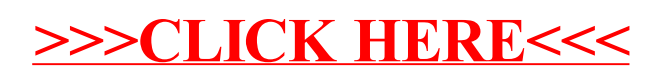